## Open the document in Adobe Reader DC

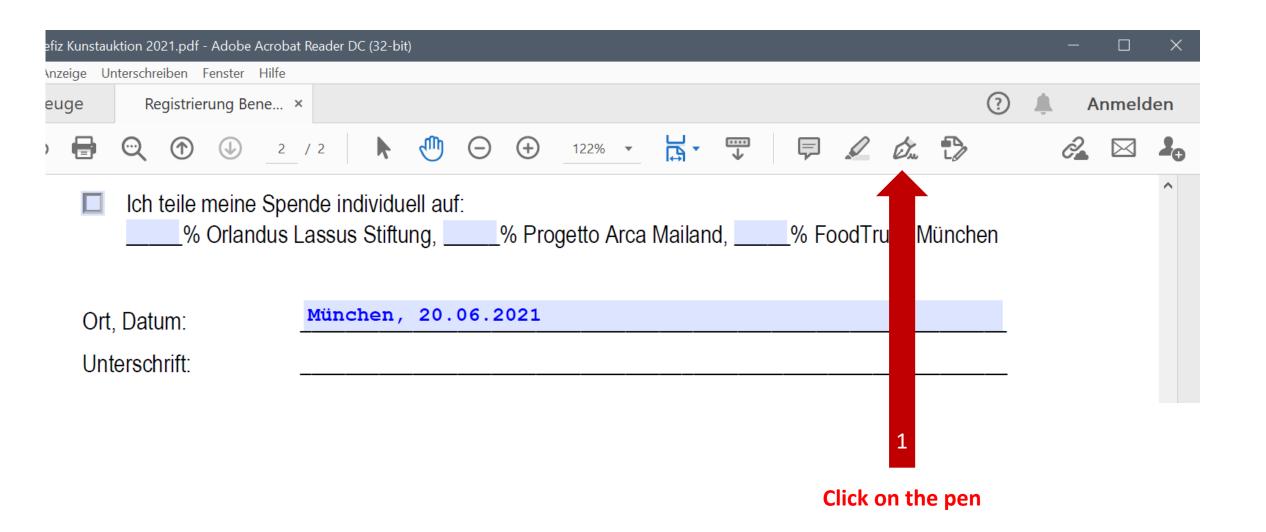

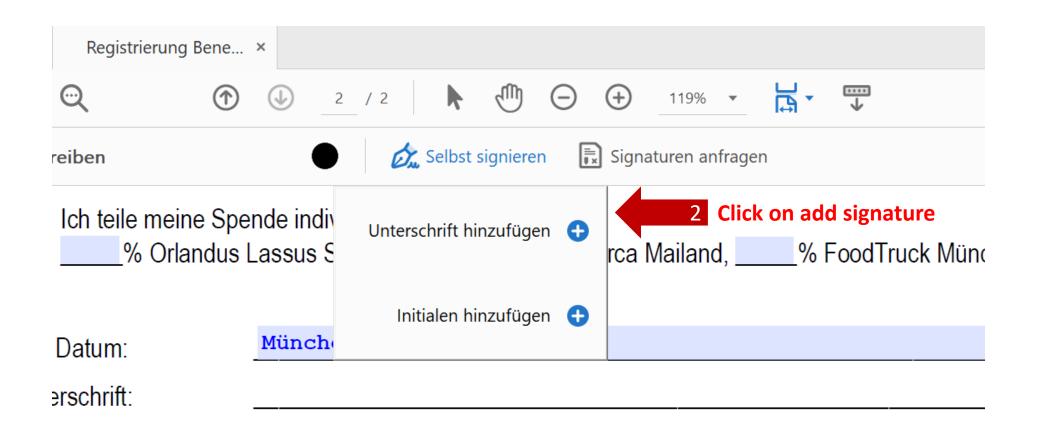

es senden Sie Ihr Formular per Briefpost, E-Mail, oder Fax an:

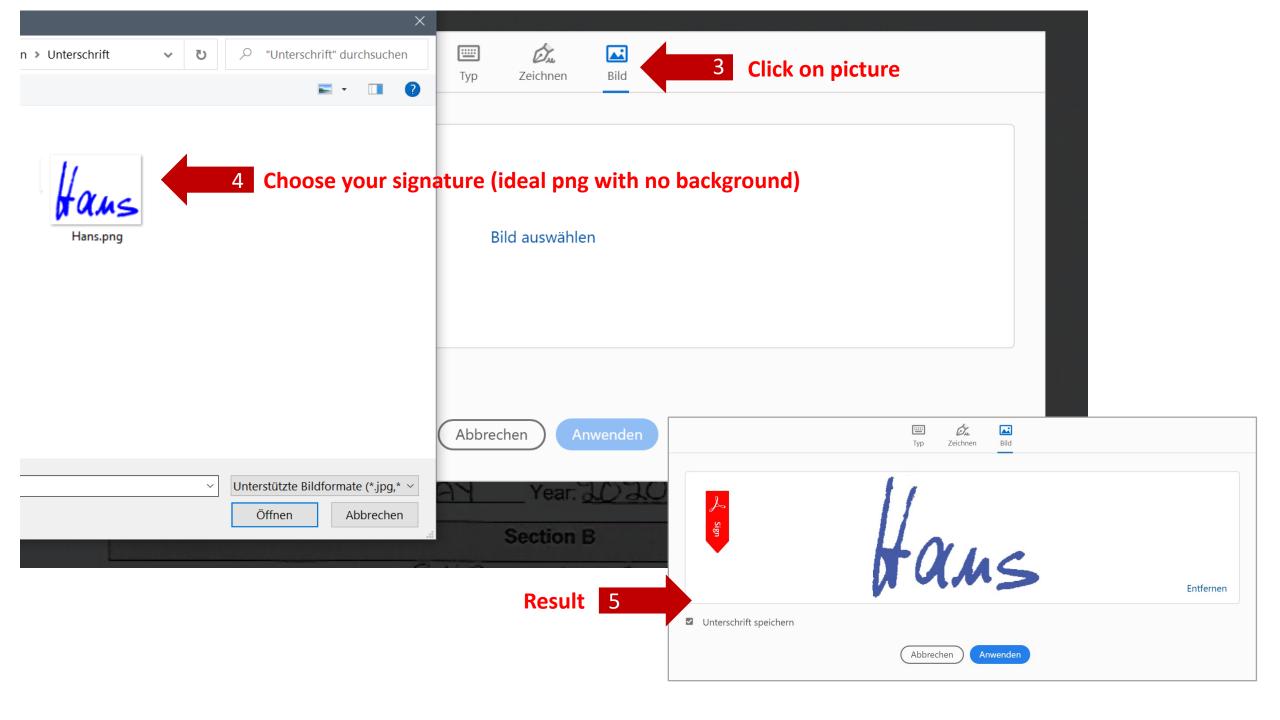

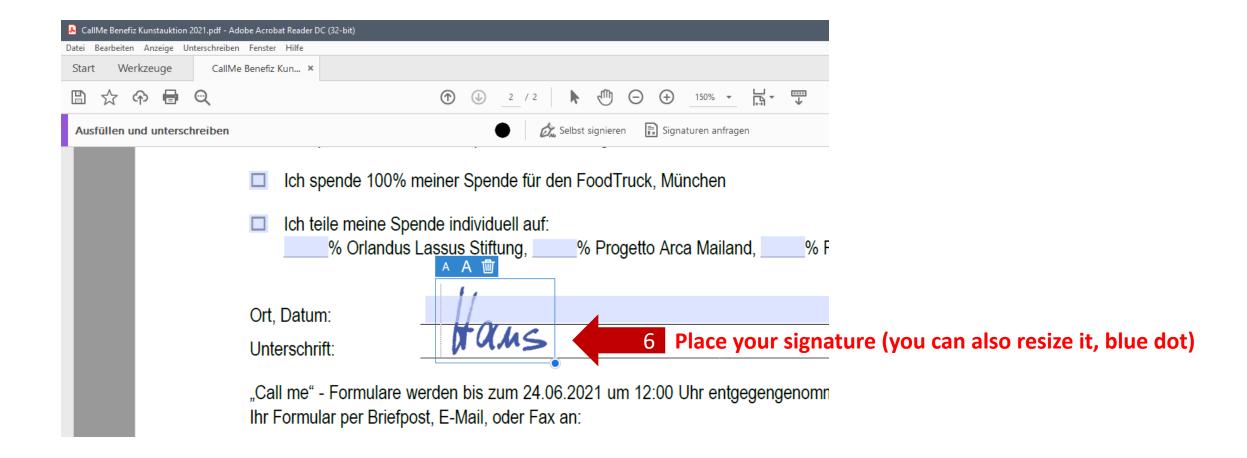

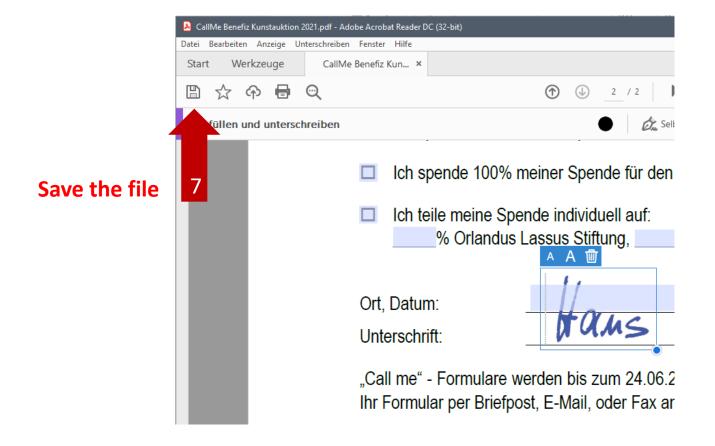

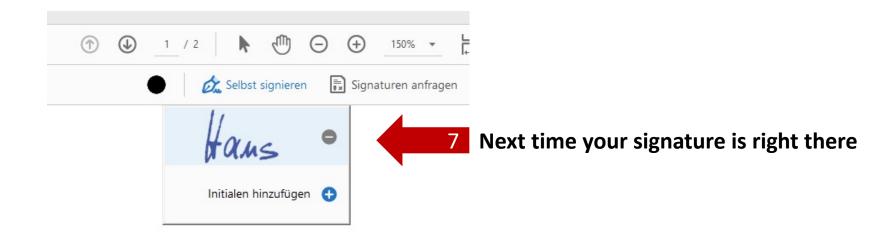